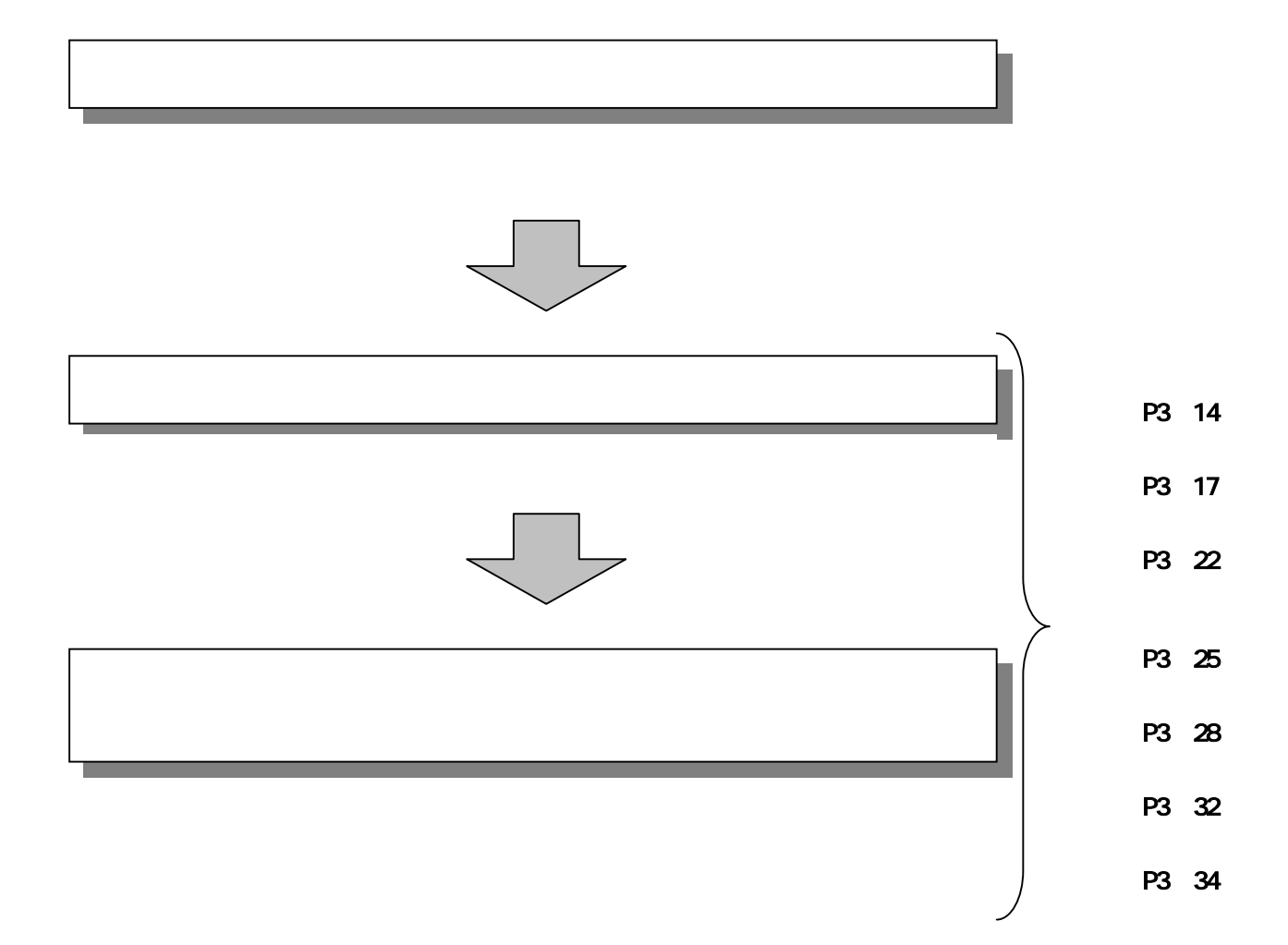

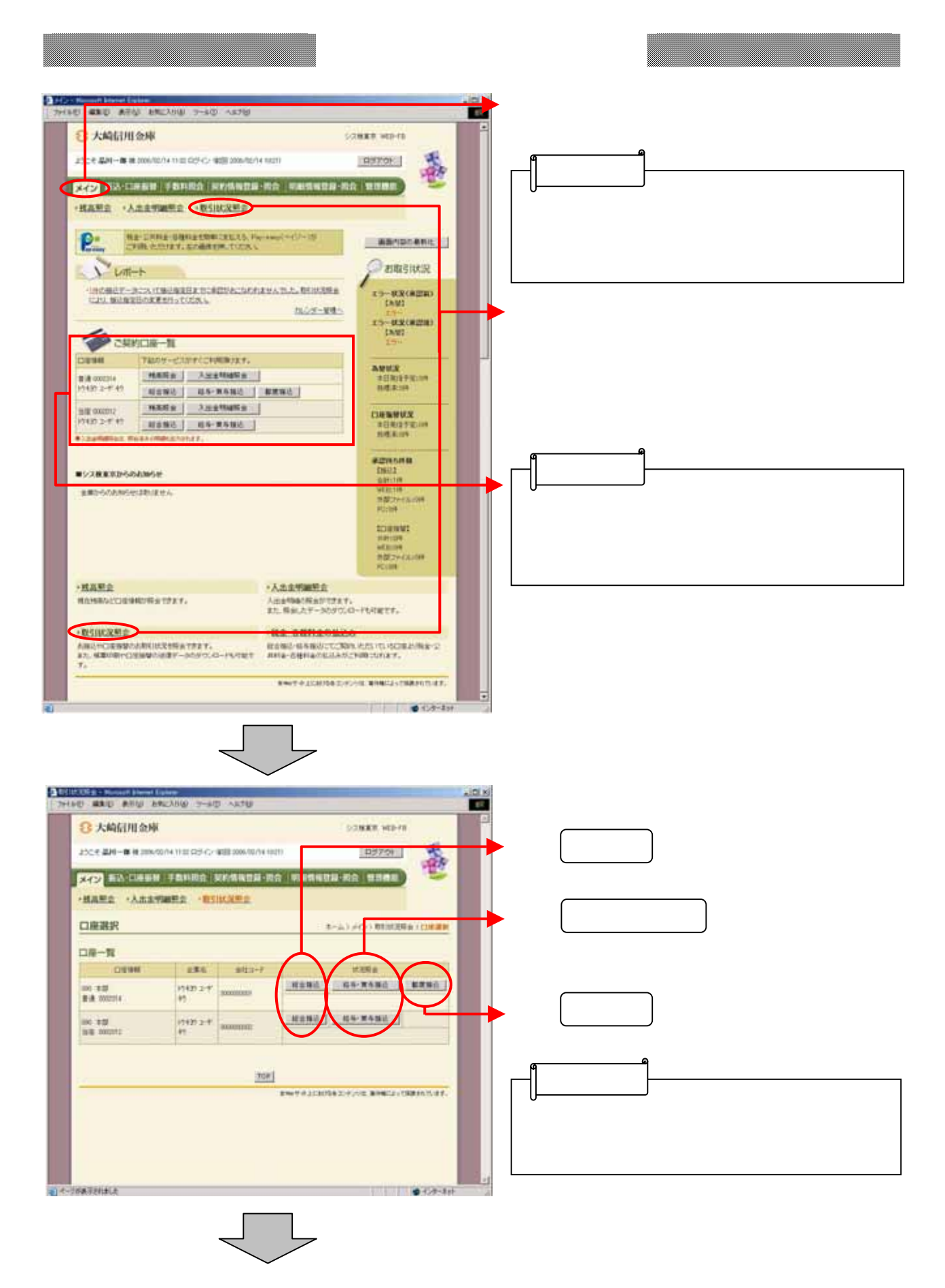

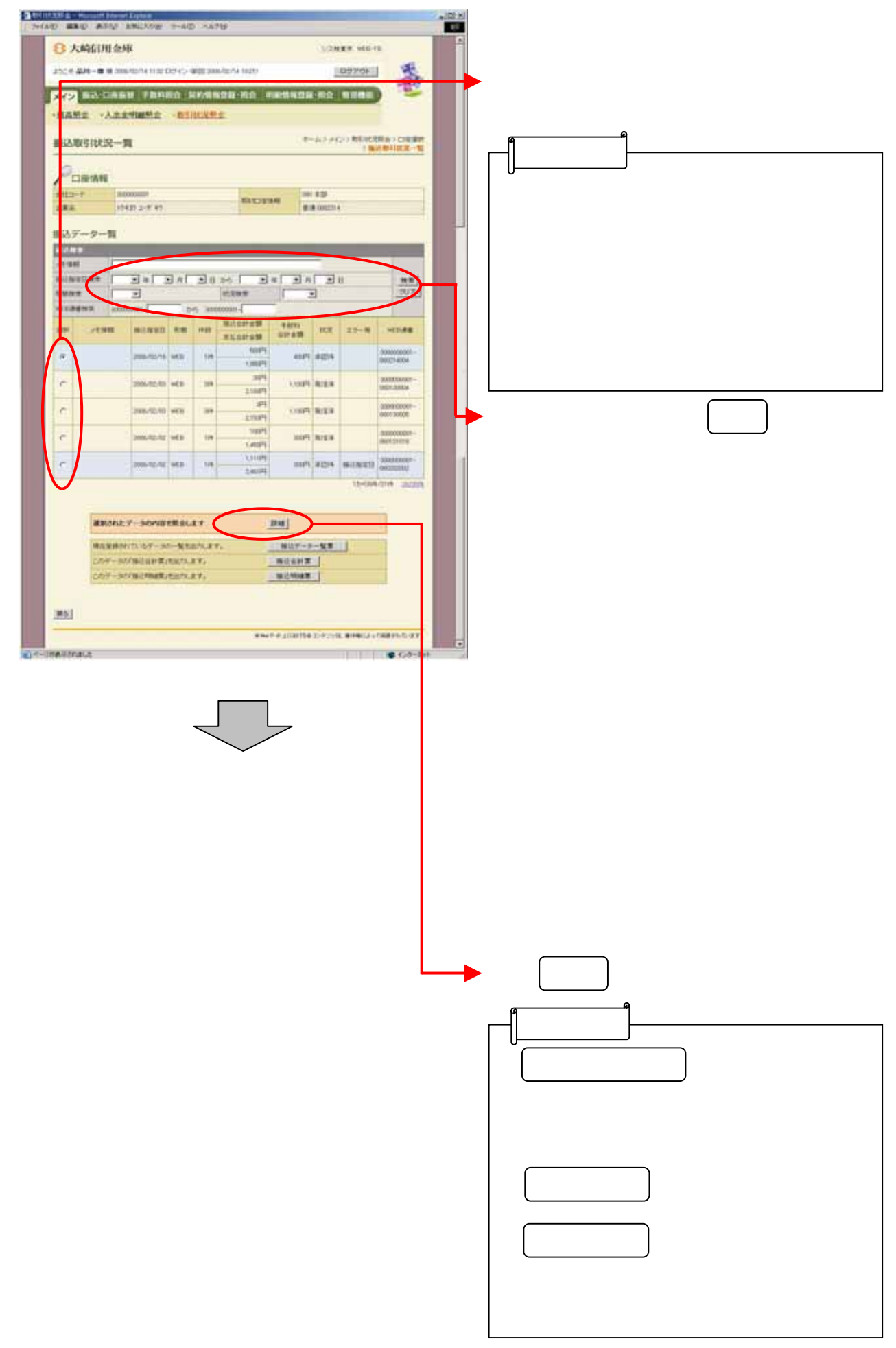

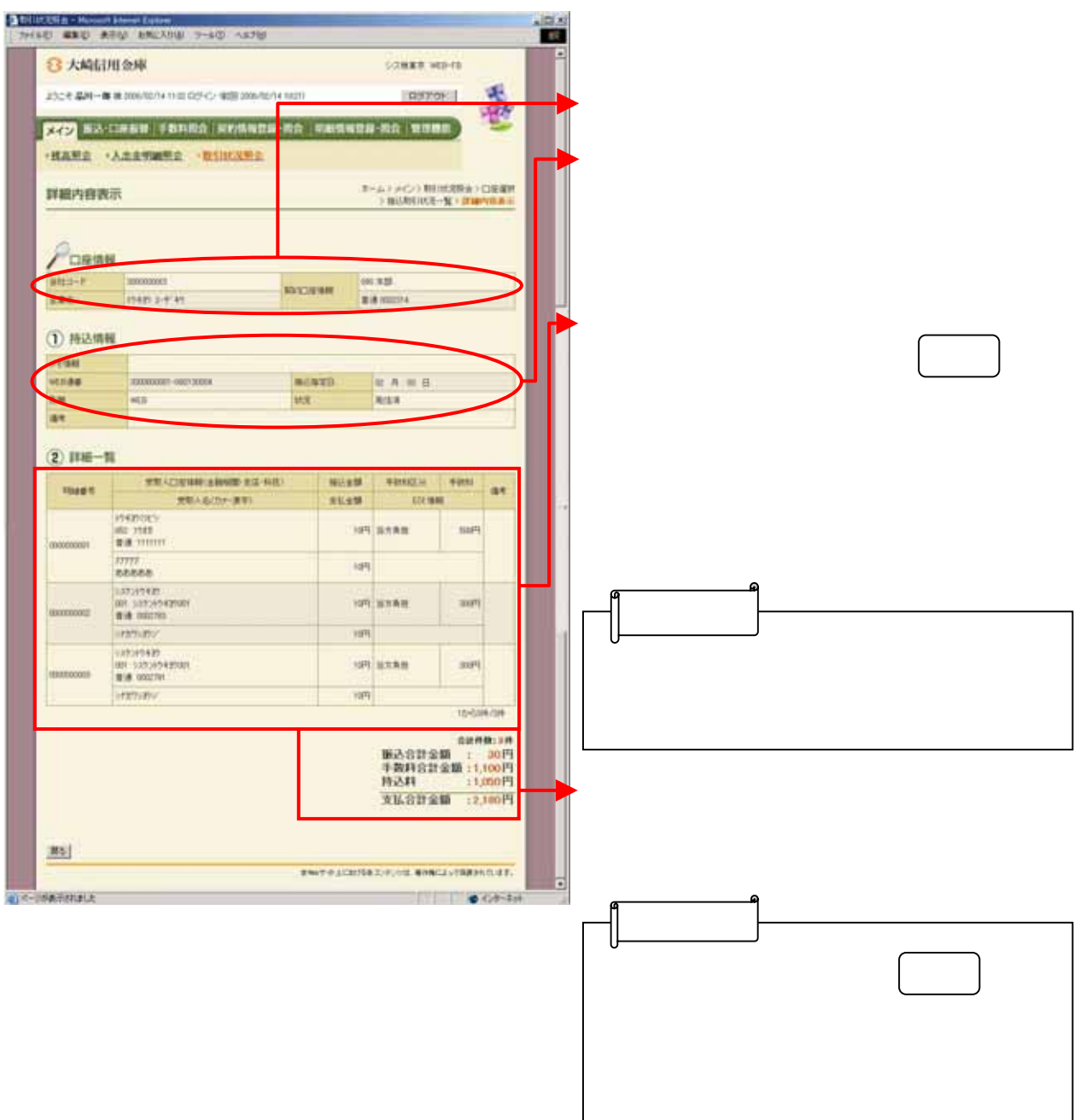

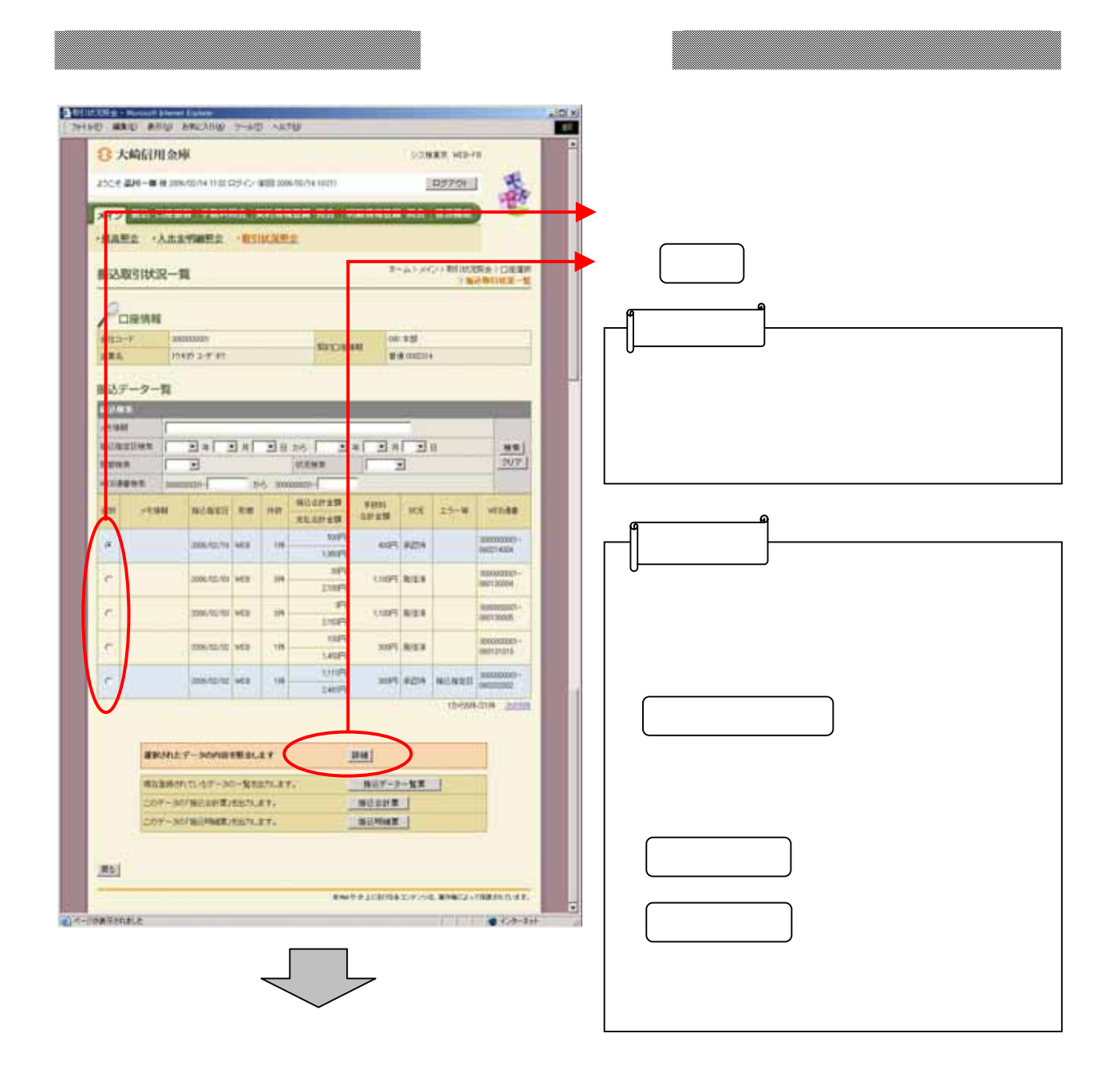

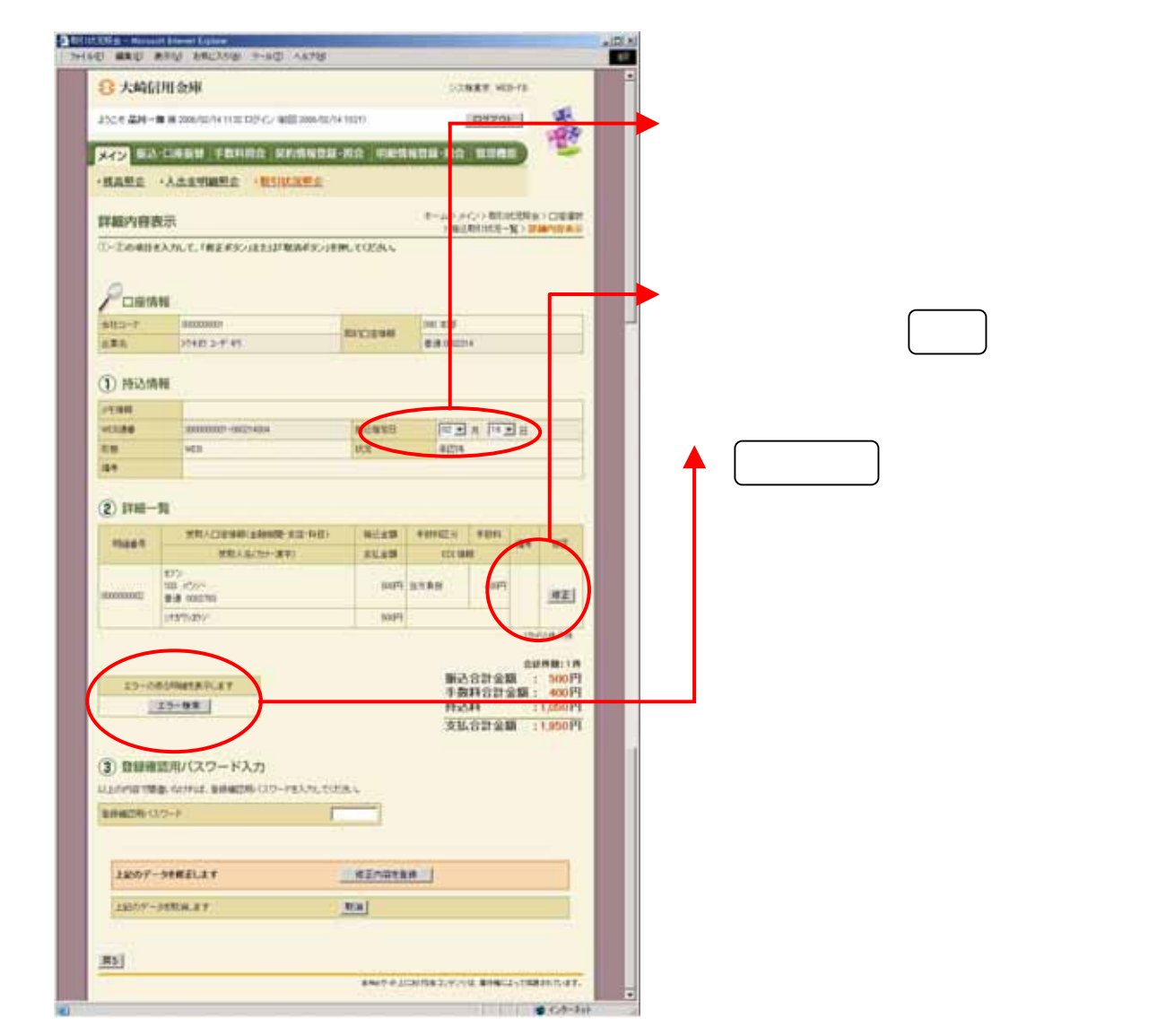

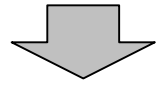

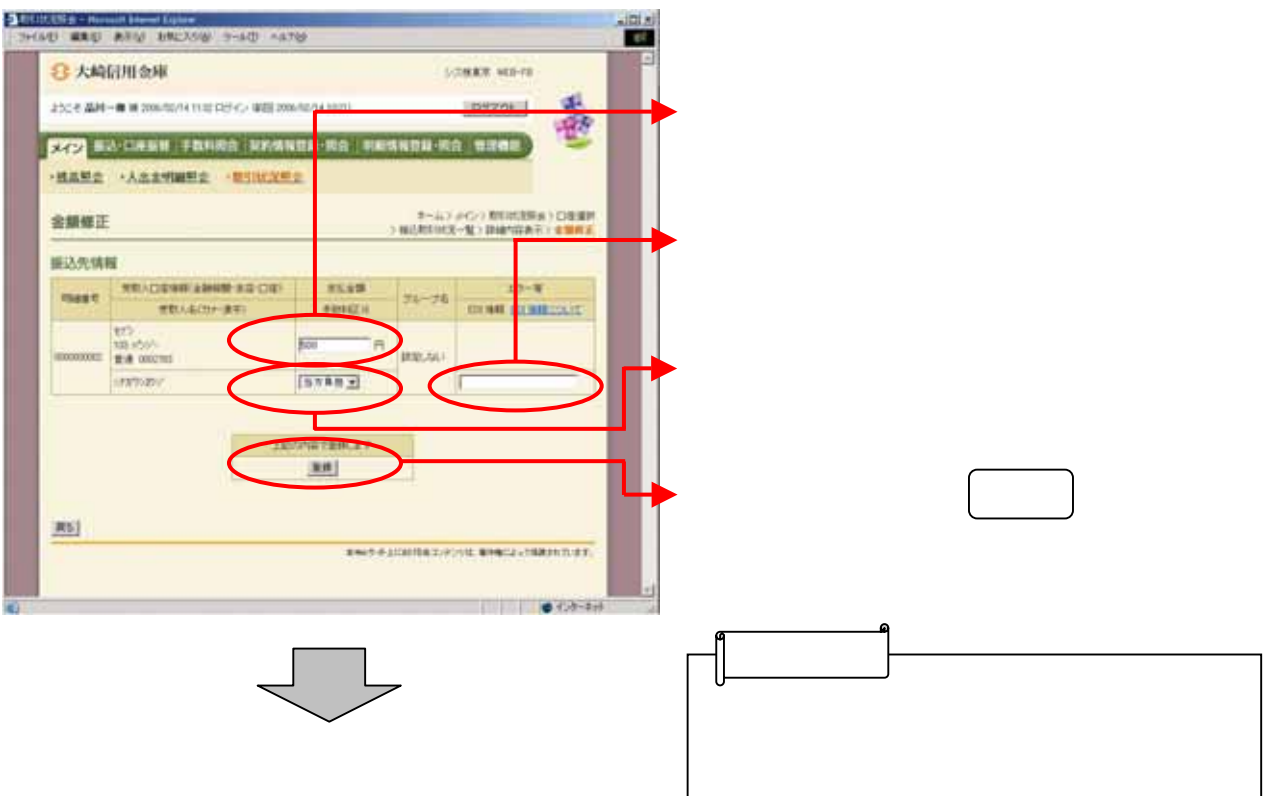

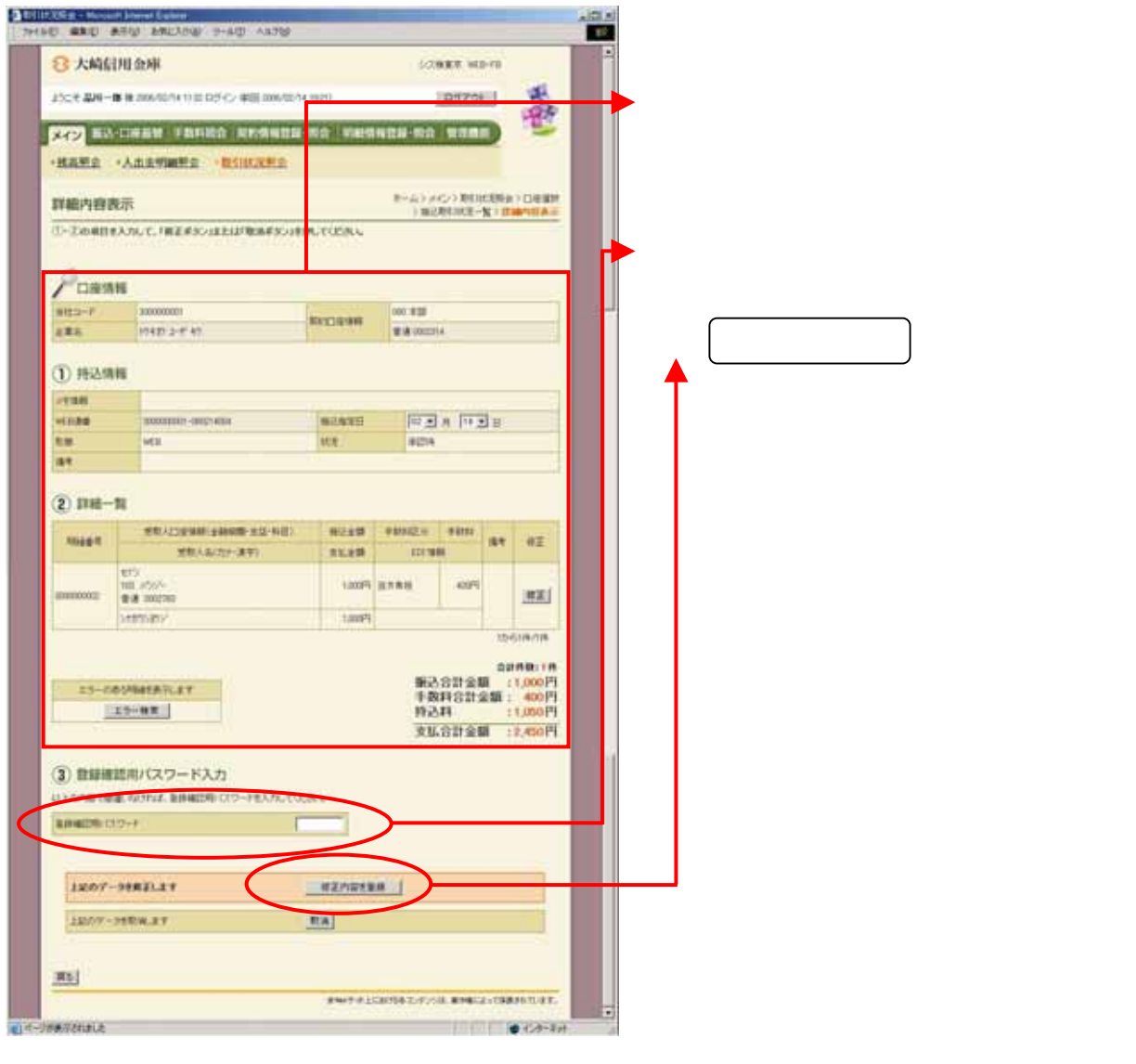

 $\frac{1}{2}$ 

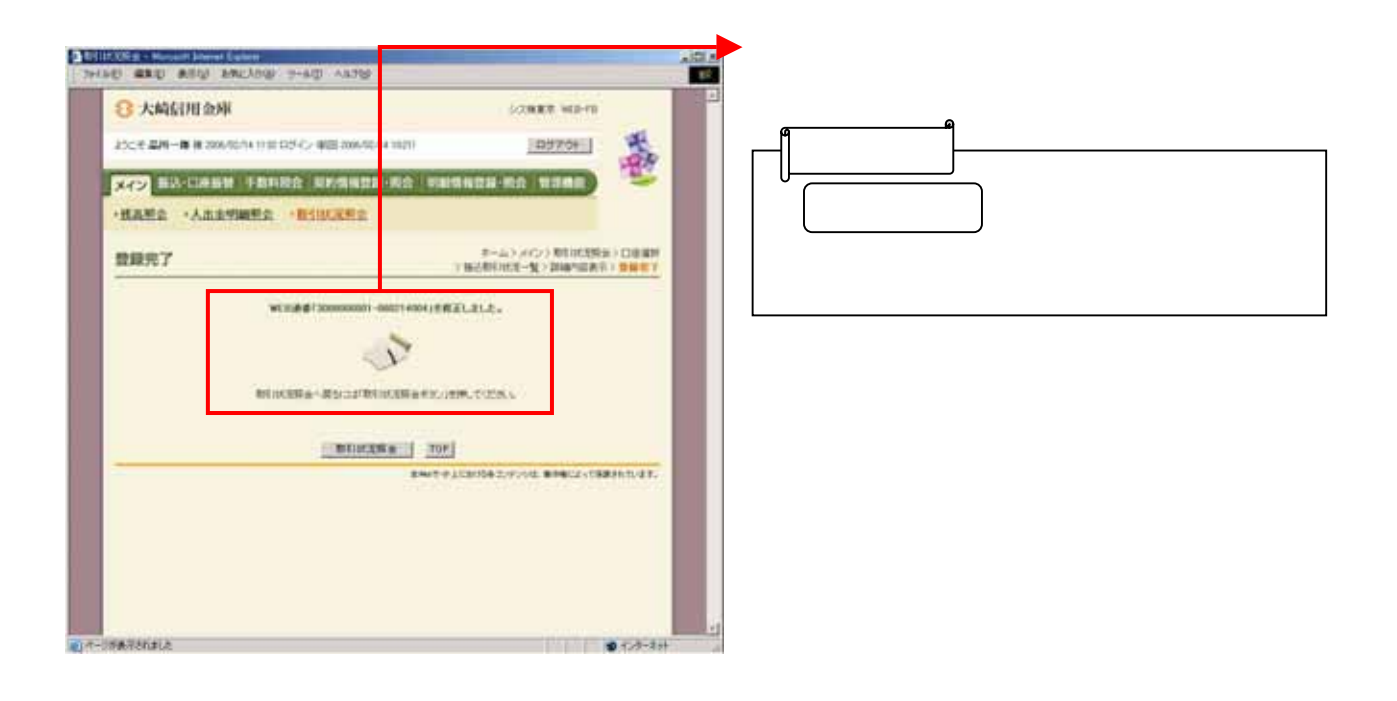

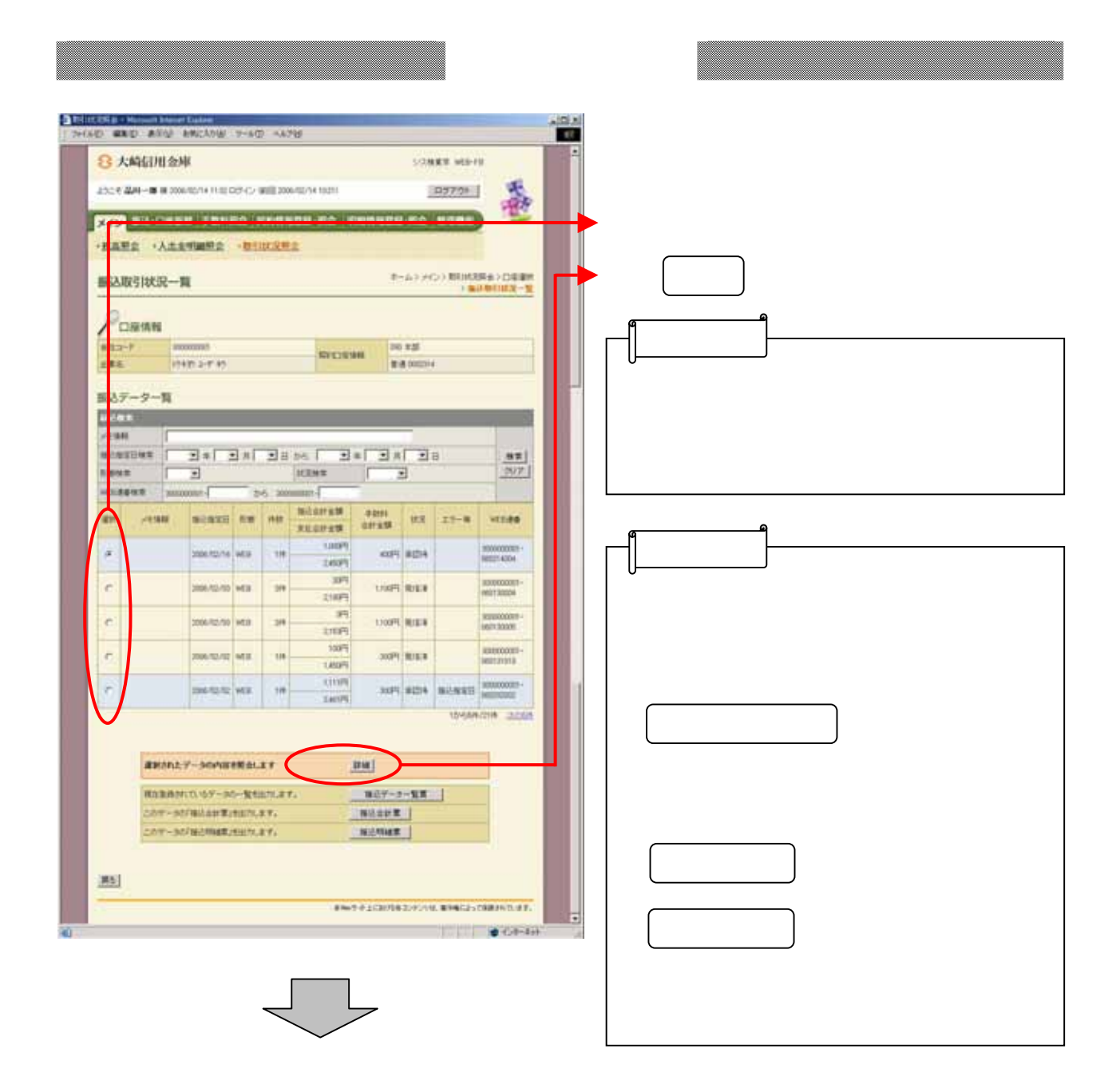

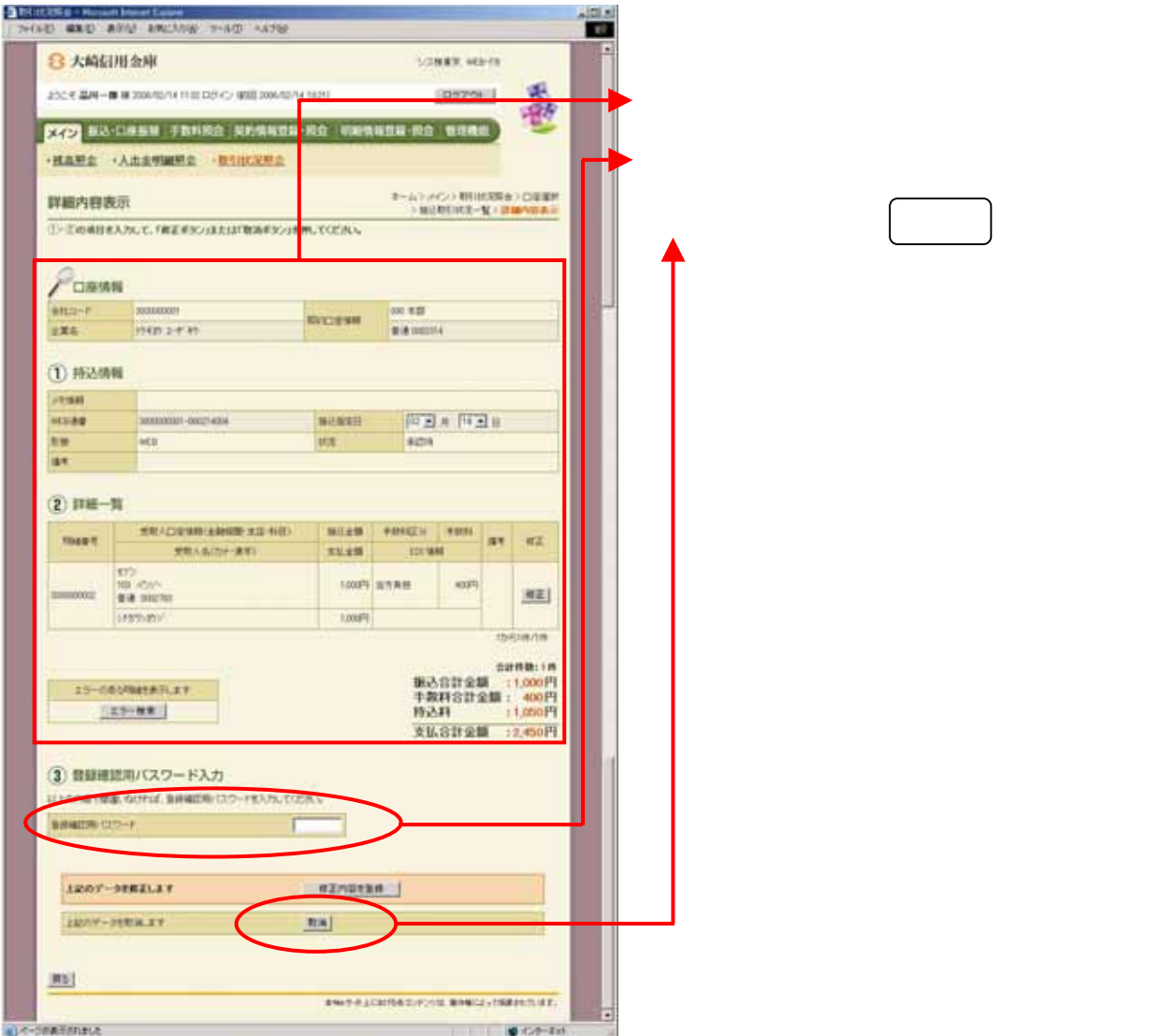

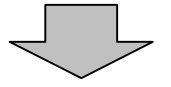

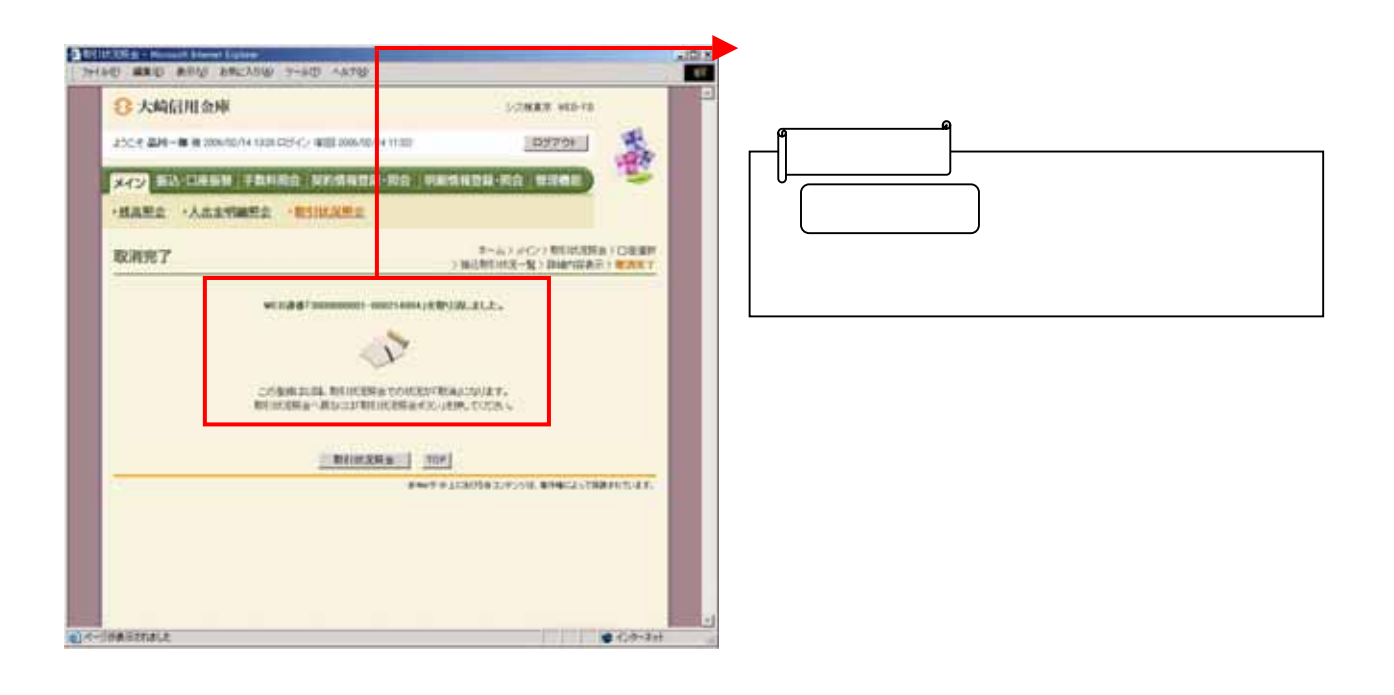

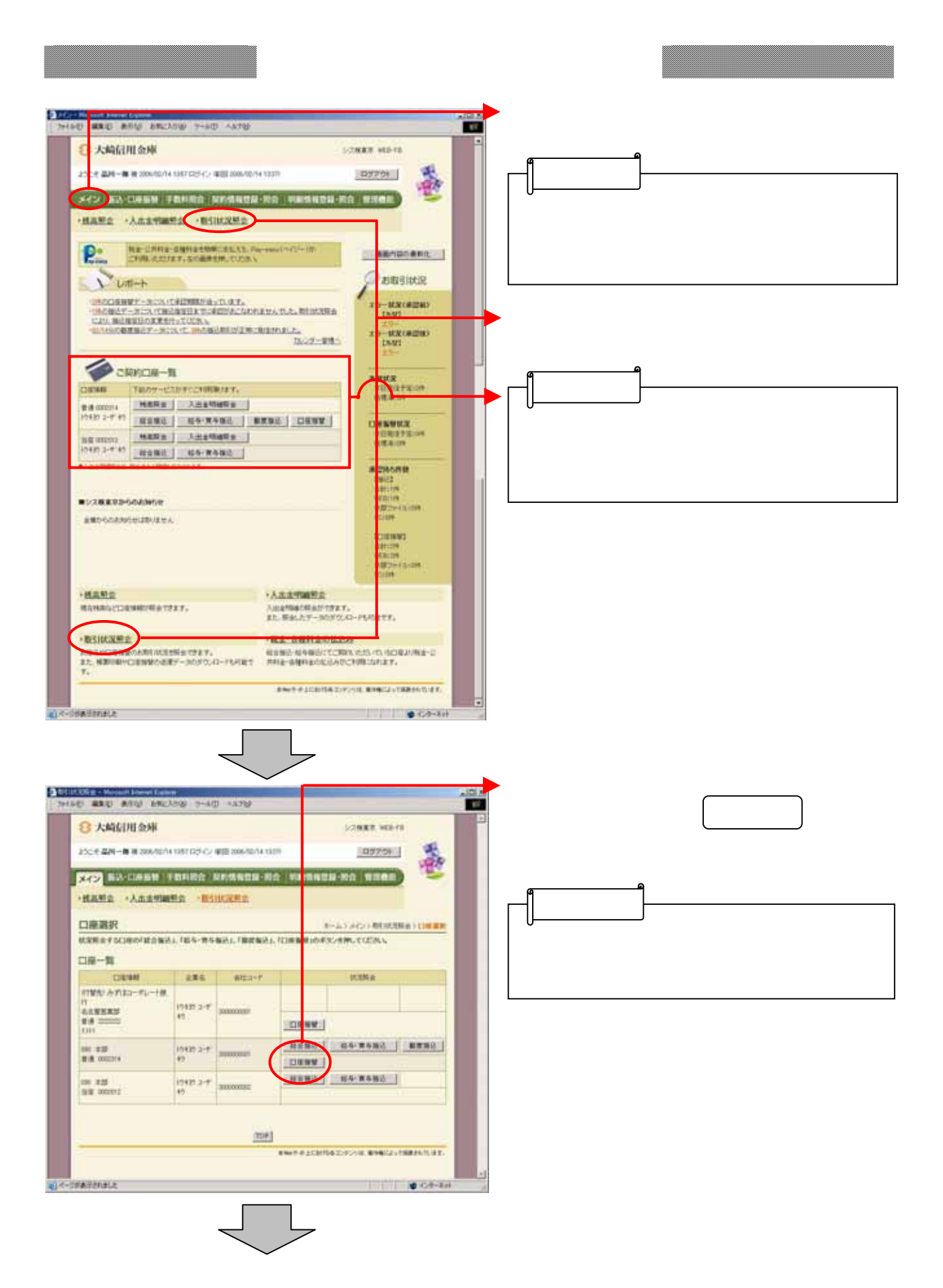

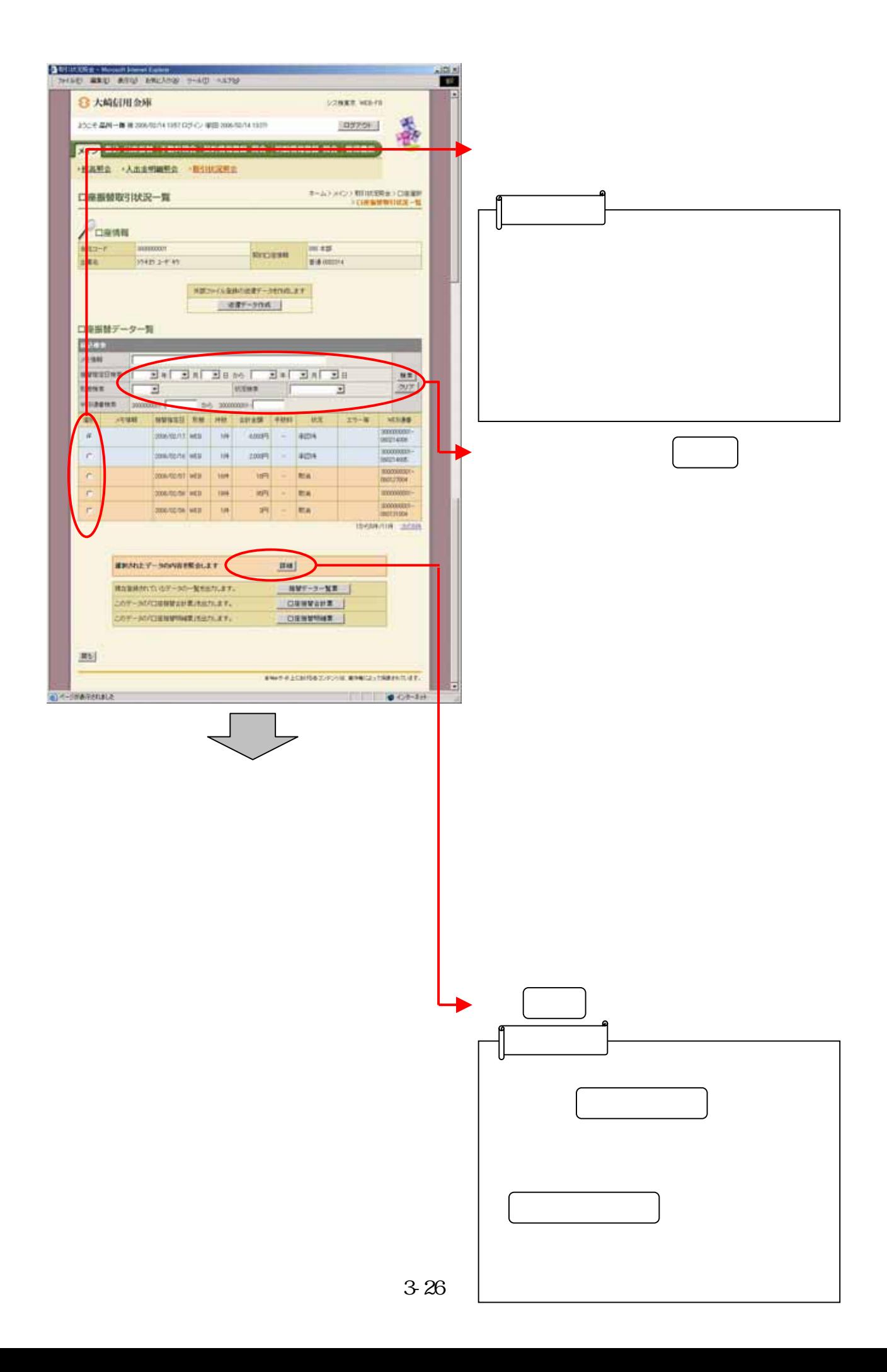

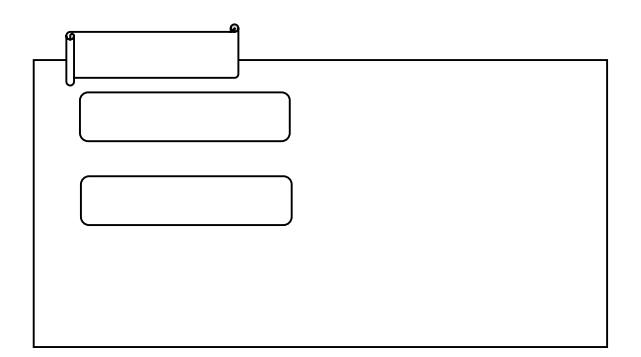

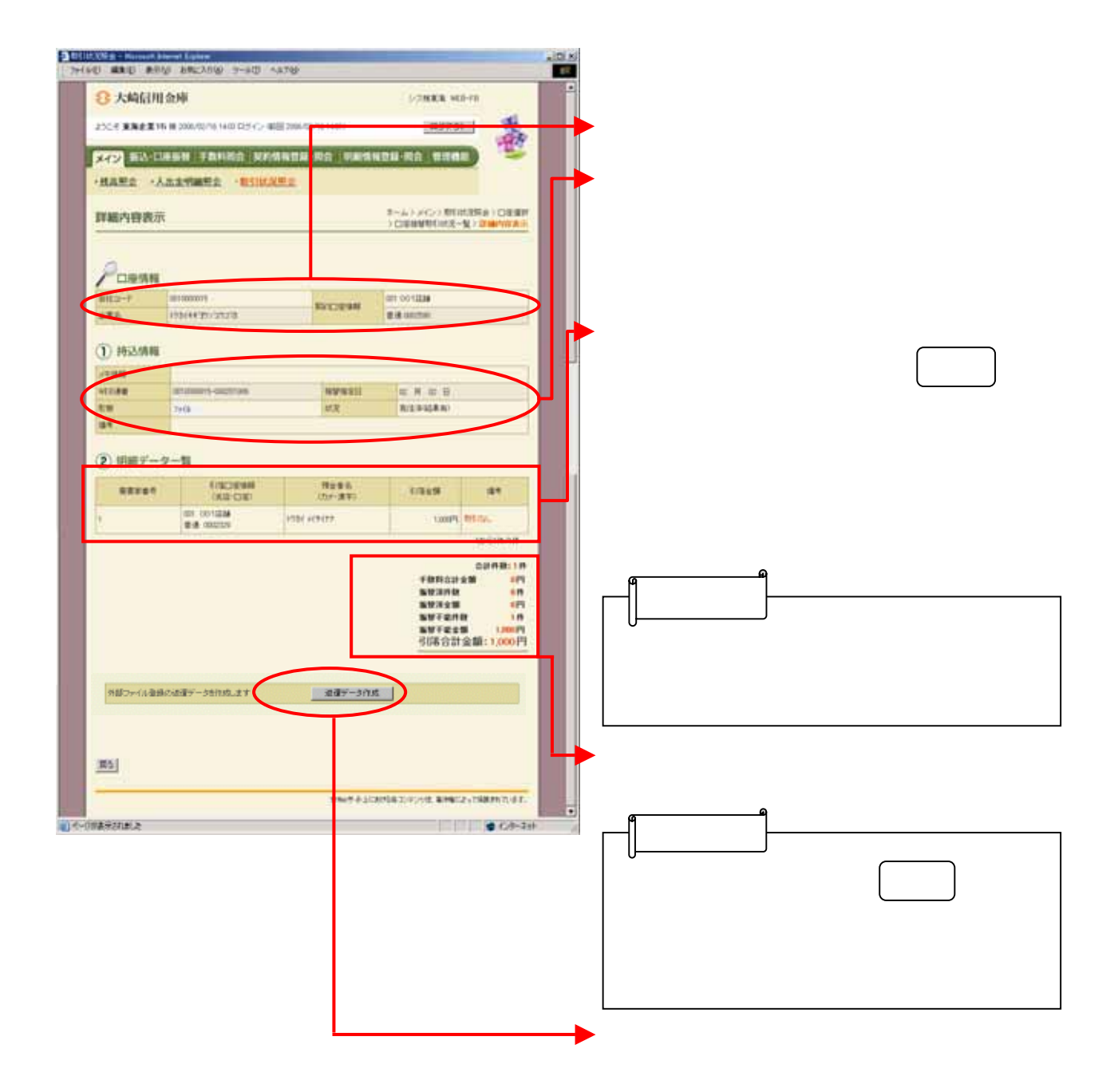

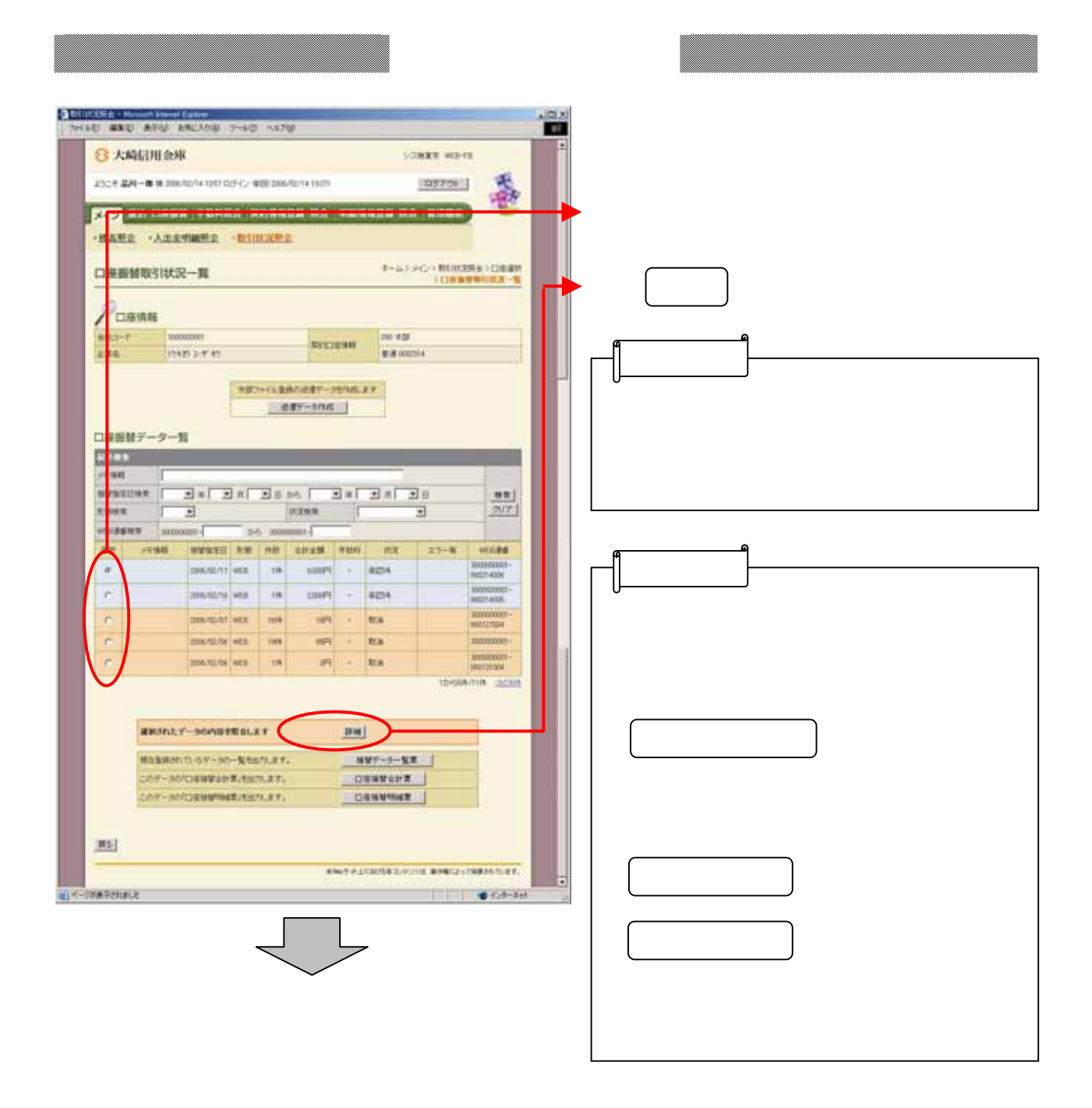

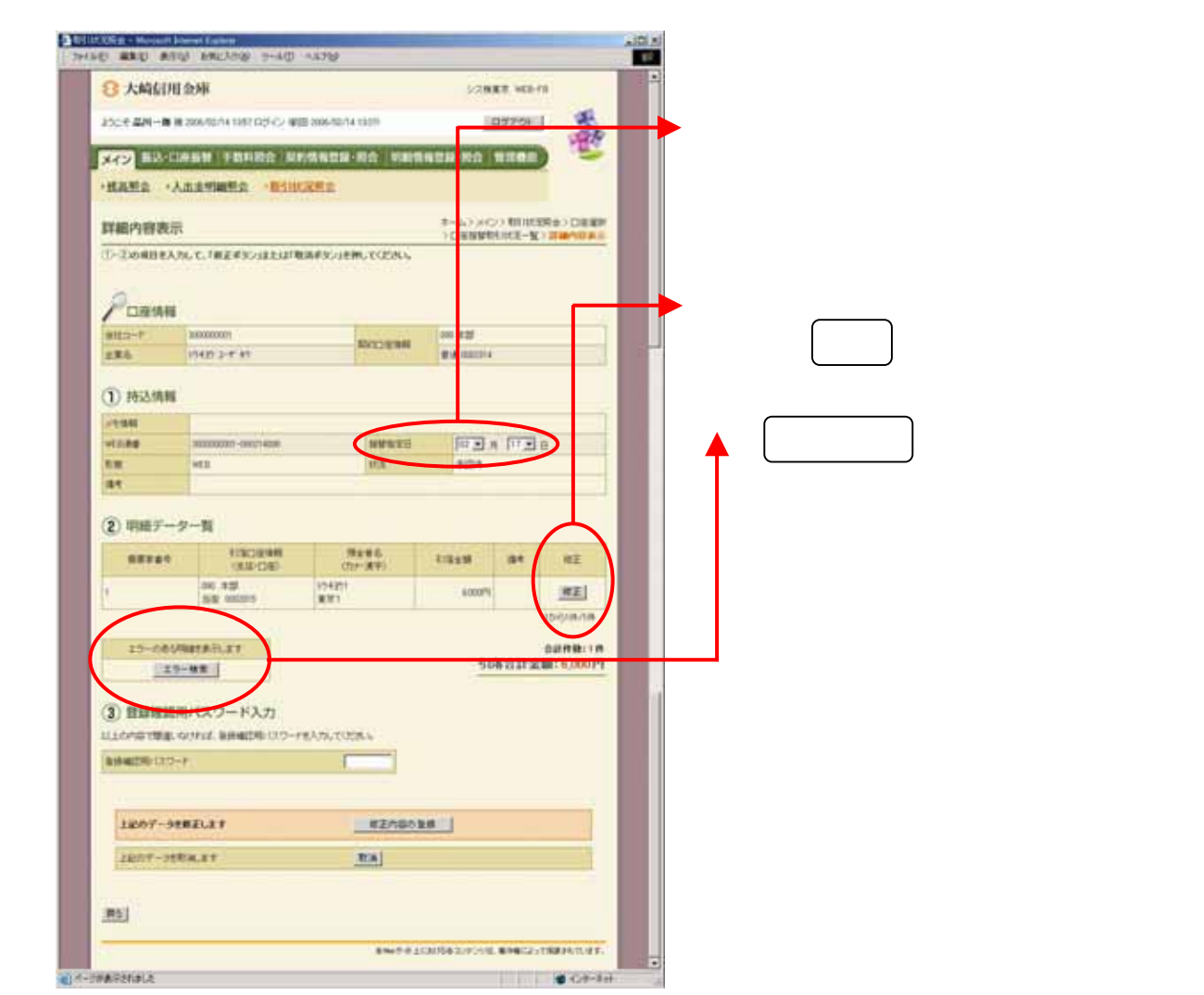

la se 7

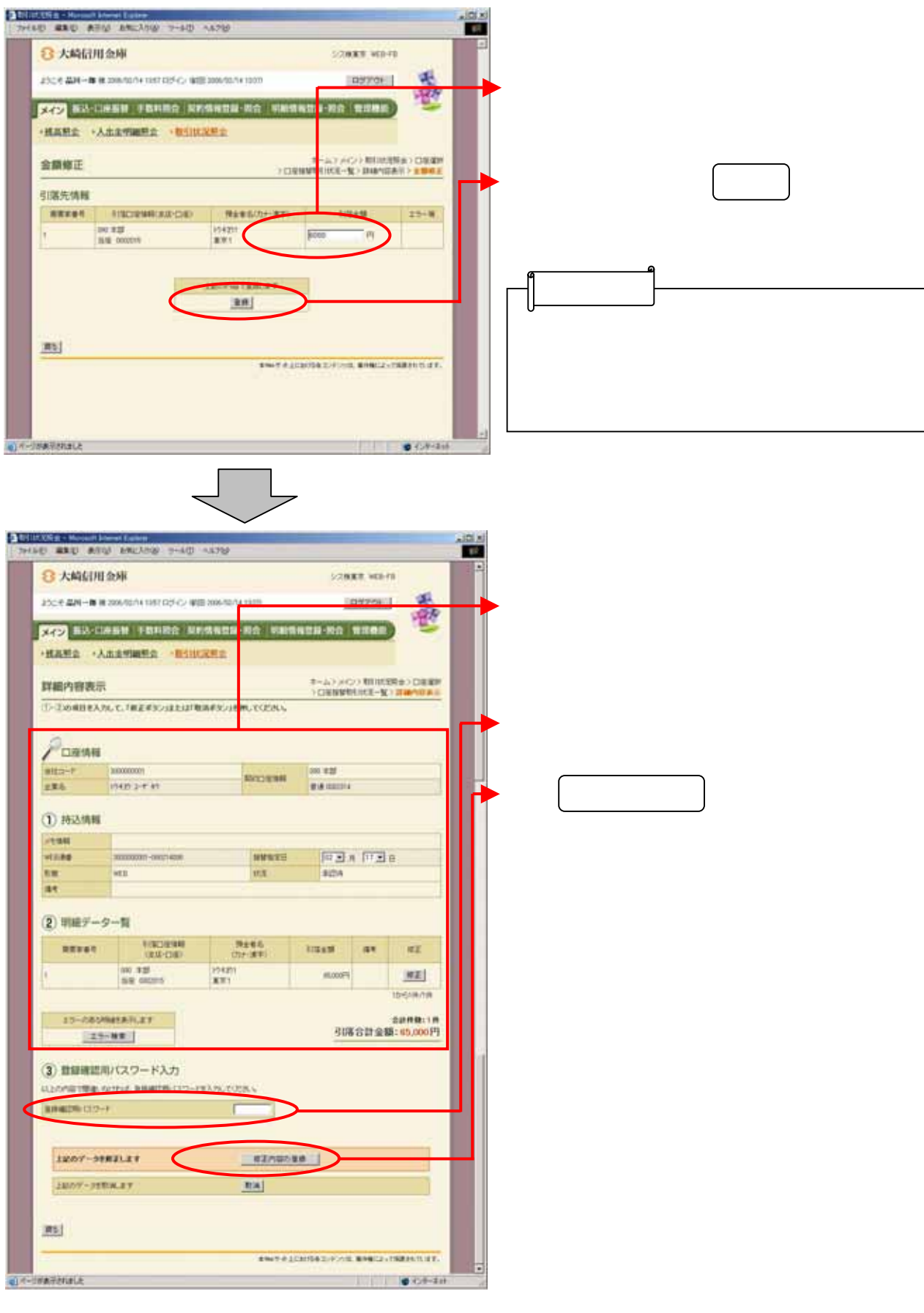

3-30

J.

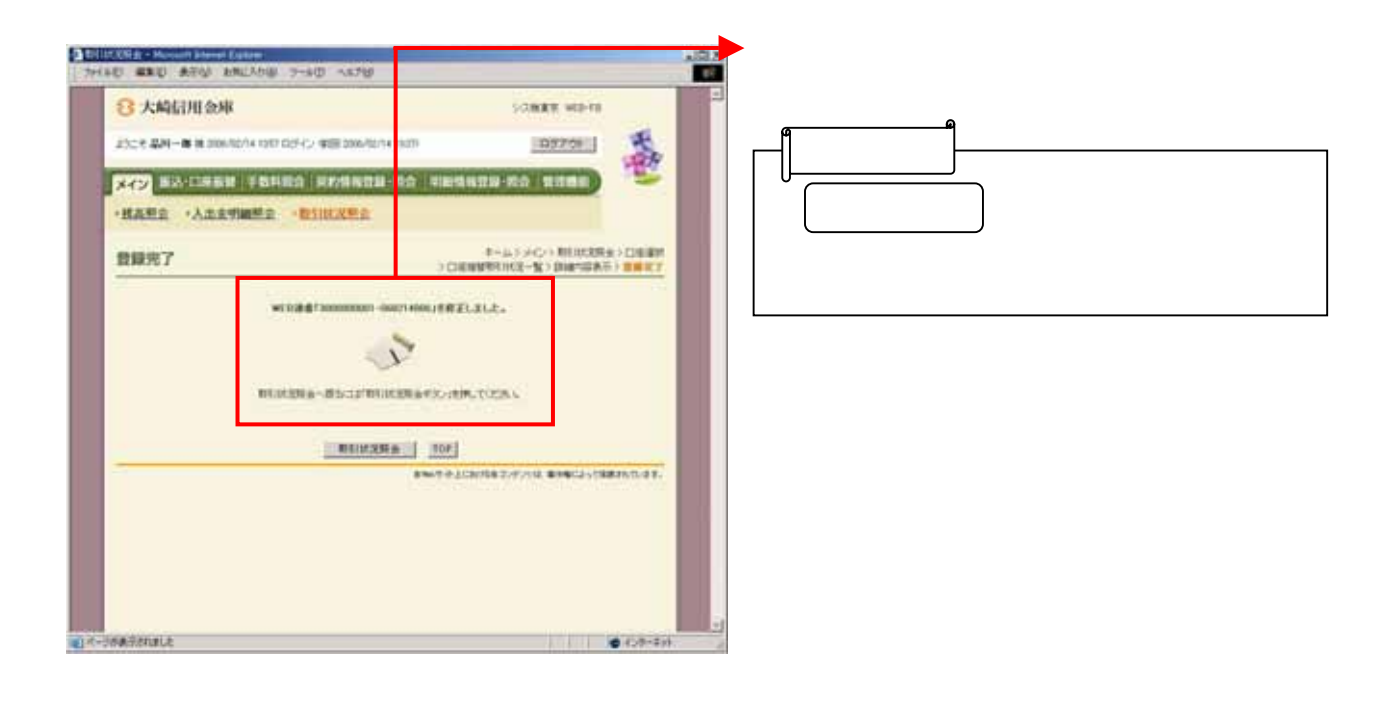

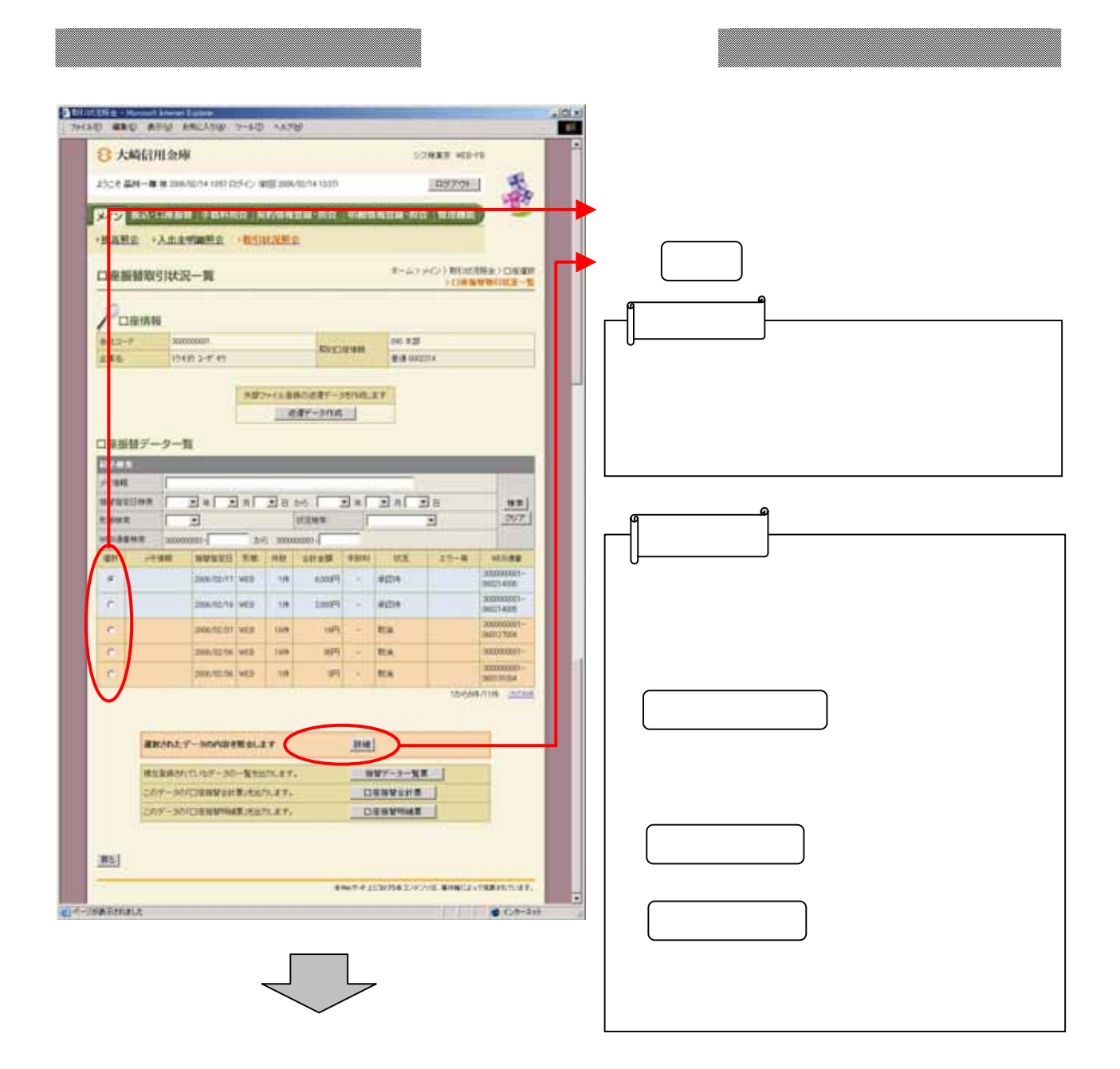

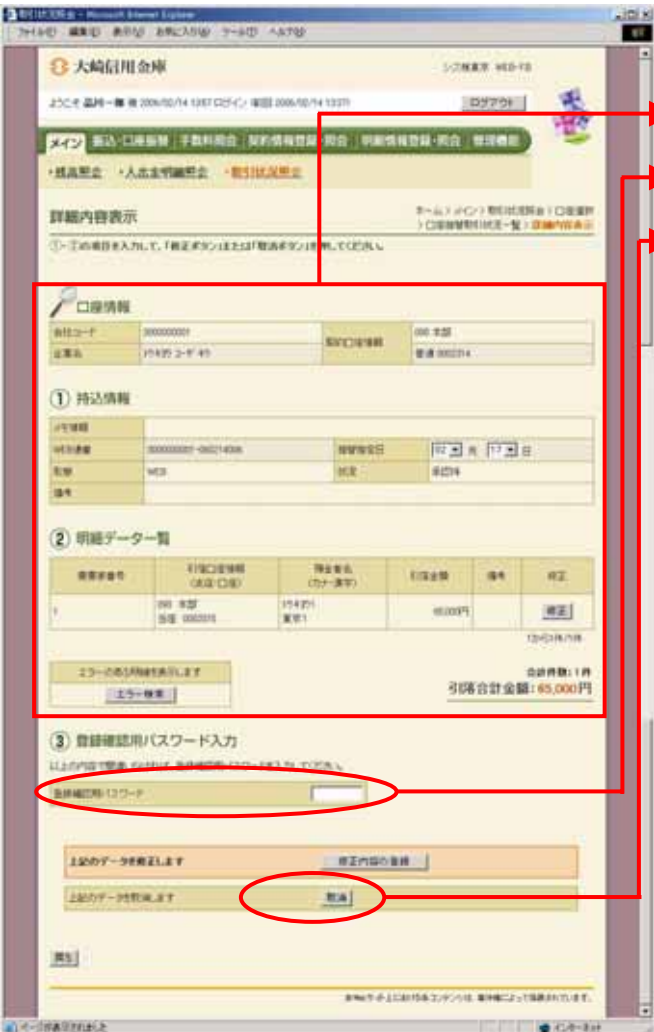

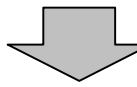

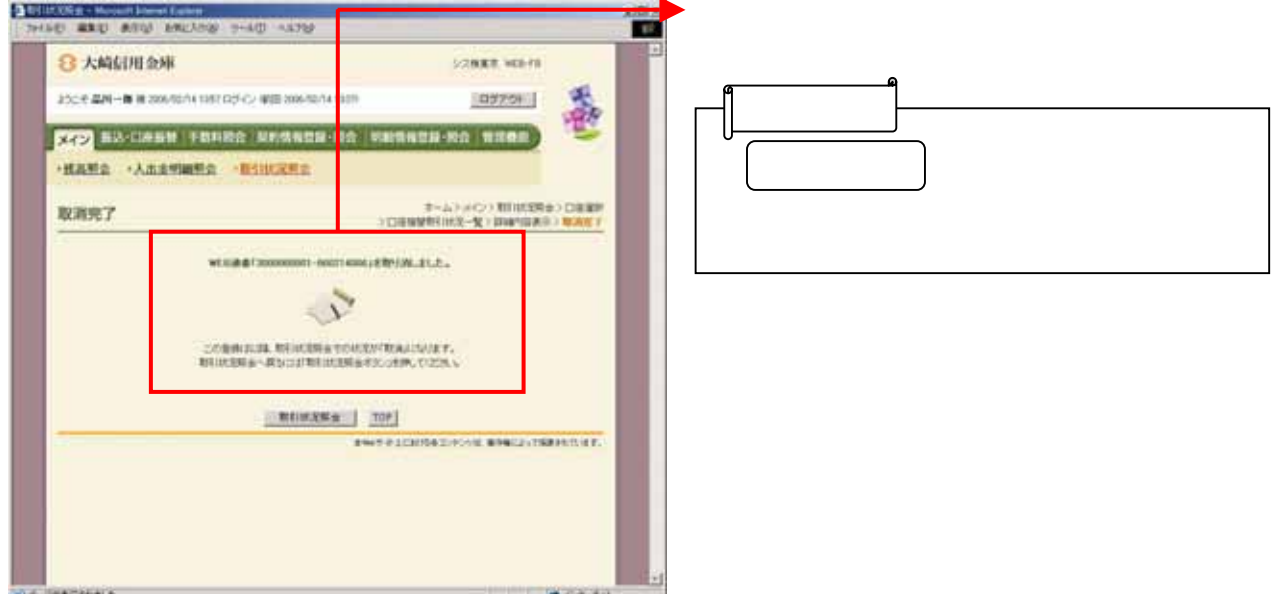

(ウ) ゆうしょう きょうしょう

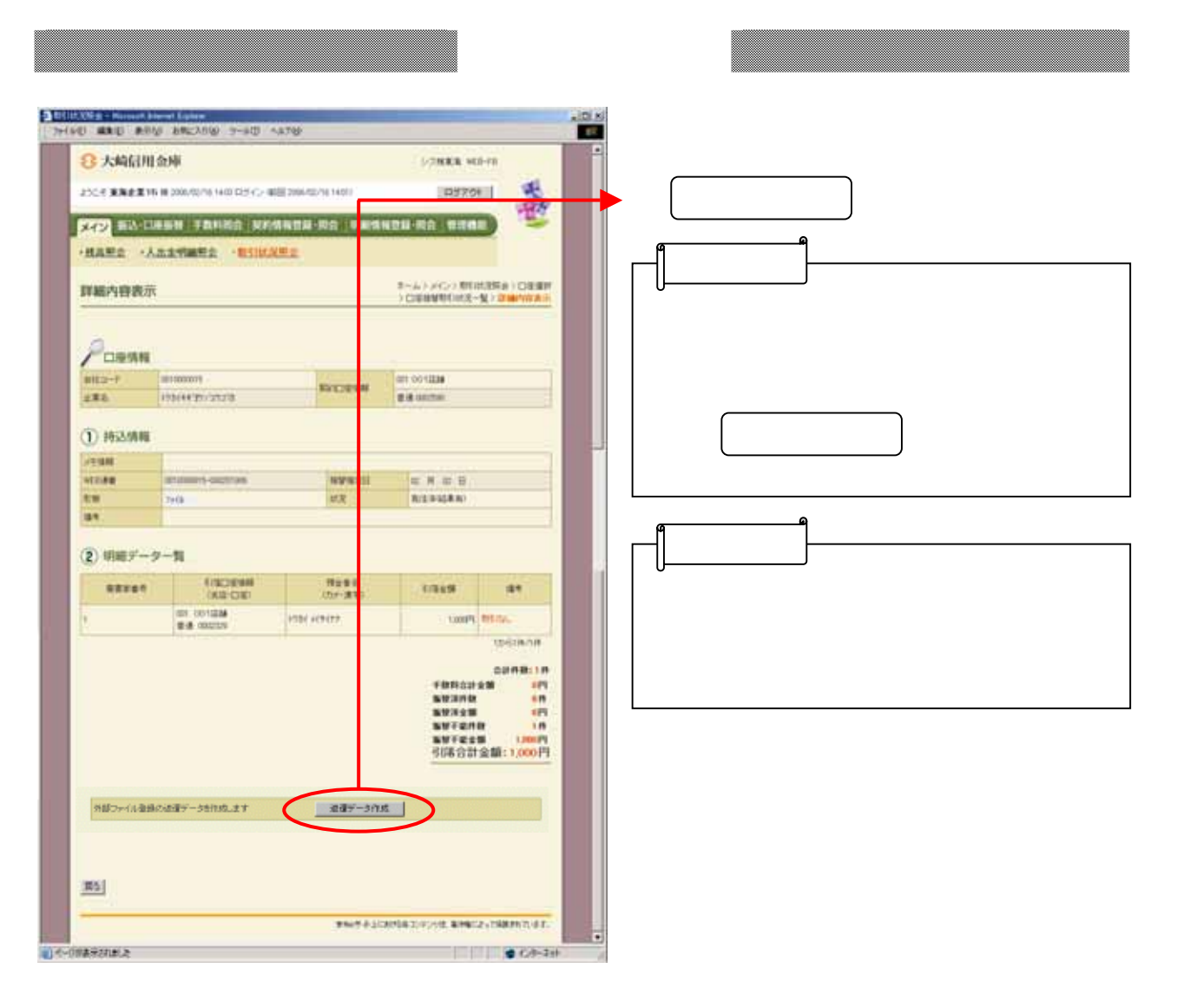

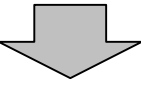

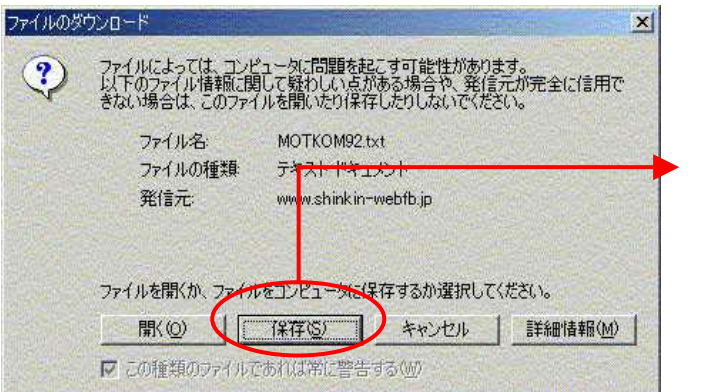

保存 をクリックします。

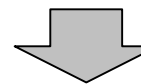

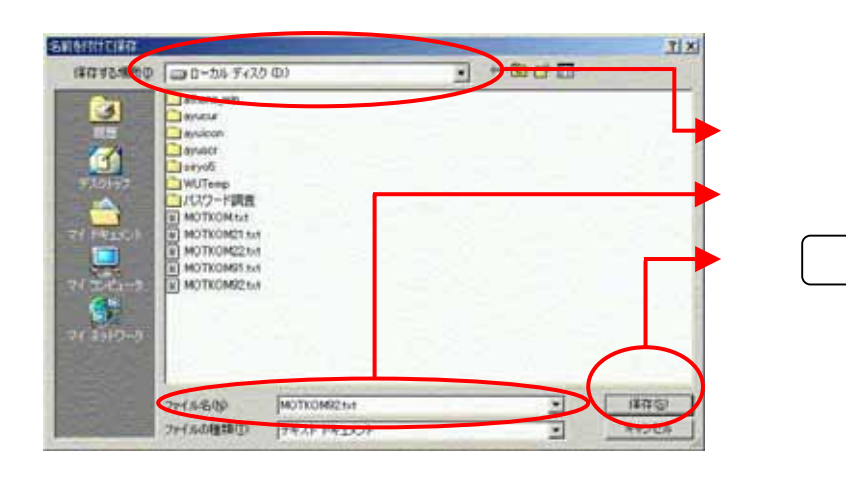

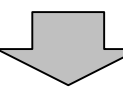

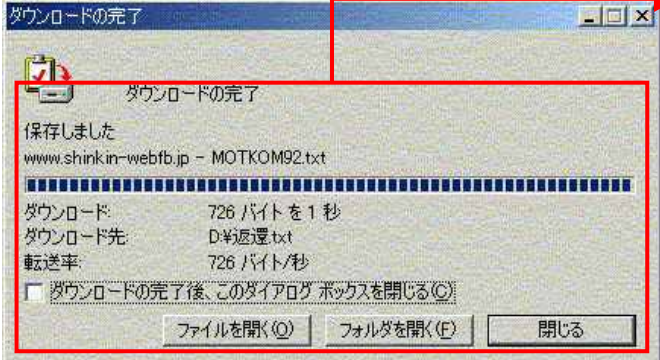